## Package 'aum'

February 8, 2022

Type Package

Title Area Under Minimum of False Positives and Negatives

Version 2022.2.7

Author Toby Dylan Hocking

Maintainer Toby Dylan Hocking <toby.hocking@r-project.org>

Description Standard template library sort is

used to implement an efficient algorithm [<arXiv:2107.01285>](https://arxiv.org/abs/2107.01285) for computing Area Under Minimum and directional derivatives.

License GPL-3

LinkingTo Rcpp

URL <https://github.com/tdhock/aum>

BugReports <https://github.com/tdhock/aum/issues>

Imports Rcpp, data.table

Suggests testthat, ggplot2, WeightedROC, penaltyLearning, knitr, markdown, mlbench, directlabels, microbenchmark, covr

VignetteBuilder knitr

NeedsCompilation yes

Repository CRAN

Date/Publication 2022-02-08 16:30:05 UTC

### R topics documented:

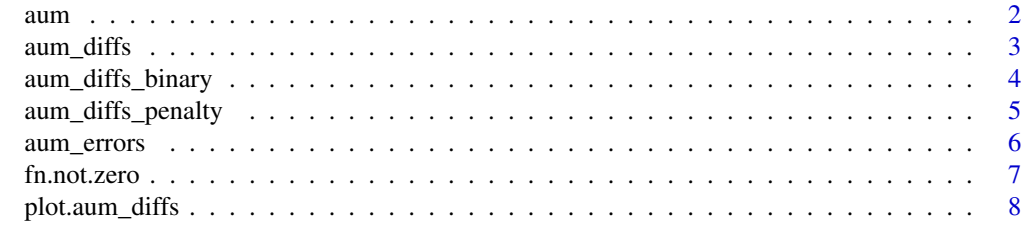

**Index** [9](#page-8-0)

<span id="page-1-1"></span><span id="page-1-0"></span>aum *aum*

#### Description

Compute the Area Under Minimum of False Positives and False Negatives, and its directional derivatives.

#### Usage

aum(error.diff.df, pred.vec)

#### Arguments

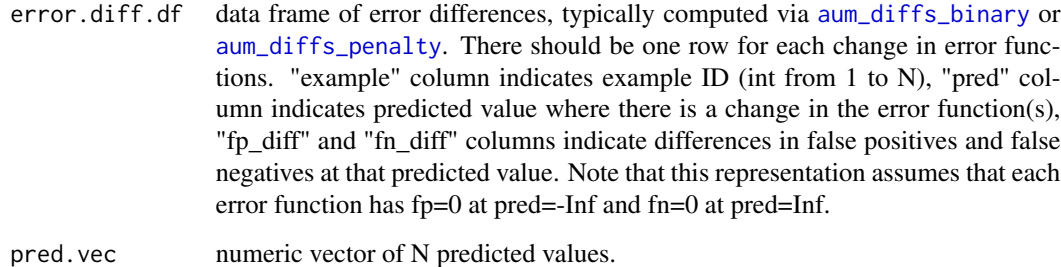

## Value

Named list of two items: aum is numeric scalar loss value, derivative\_mat is N x 2 matrix of directional derivatives (first column is derivative from left, second column is derivative from right). If

#### Author(s)

Toby Dylan Hocking

```
(bin.diffs <- aum::aum_diffs_binary(c(0,1)))
aum::aum(bin.diffs, c(-10,10))
aum::aum(bin.diffs, c(0,0))
aum::aum(bin.diffs, c(10,-10))
```
<span id="page-2-1"></span><span id="page-2-0"></span>aum\_diffs *aum diffs*

#### Description

Create error differences data table which can be used as input to [aum](#page-1-1) function. Typical users should not use this function directly, and instead use [aum\\_diffs\\_binary](#page-3-1) for binary classification, and [aum\\_diffs\\_penalty](#page-4-1) for error defined as a function of non-negative penalty.

#### Usage

```
aum_diffs(example, pred,
    fp_diff, fn_diff,
    pred.name.vec)
```
#### Arguments

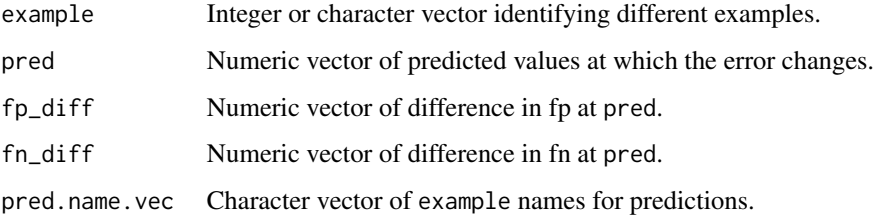

#### Value

data table of class "aum\_diffs" in which each rows represents a breakpoint in an error function. Columns are interpreted as follows: there is a change of "fp\_diff","fn\_diff" at predicted value "pred" for example/observation "example". This can be used for computing Area Under Minimum via [aum](#page-1-1) function, and plotted via [plot.aum\\_diffs](#page-7-1).

#### Author(s)

Toby Dylan Hocking

```
aum::aum_diffs_binary(c(0,1))
aum::aum_diffs(c("positive", "negative"), 0, c(0,1), c(-1,1), c("negative", "positive"))
rbind(aum::aum_diffs(0L, 0, 1, 0), aum_diffs(1L, 0, 0, -1))
```
<span id="page-3-1"></span><span id="page-3-0"></span>aum\_diffs\_binary *aum diffs binary*

#### Description

Convert binary labels to error differences.

#### Usage

```
aum_diffs_binary(label.vec,
   pred.name.vec, denominator = "count")
```
#### Arguments

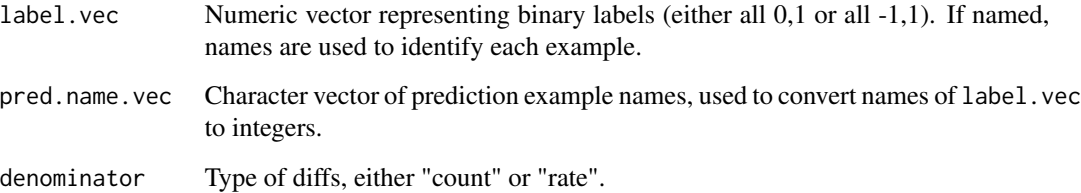

#### Value

data table of class "aum\_diffs" in which each rows represents a breakpoint in an error function. Columns are interpreted as follows: there is a change of "fp\_diff","fn\_diff" at predicted value "pred" for example/observation "example". This can be used for computing Area Under Minimum via [aum](#page-1-1) function, and plotted via [plot.aum\\_diffs](#page-7-1).

#### Author(s)

Toby Dylan Hocking

```
aum_diffs_binary(c(0,1))
aum_diffs_binary(c(-1,1))
aum_diffs_binary(c(a=0,b=1,c=0), pred.name.vec=c("c","b"))
aum_diffs_binary(c(0,0,1,1,1), denominator="rate")
```
#### <span id="page-4-1"></span><span id="page-4-0"></span>Description

Convert penalized errors to error differences. A typical use case is for penalized optimal changepoint models, for which small penalty values result in large fp/fn, and large penalty values result in small fp/fn.

#### Usage

```
aum_diffs_penalty(errors.df,
    pred.name.vec, denominator = "count")
```
#### Arguments

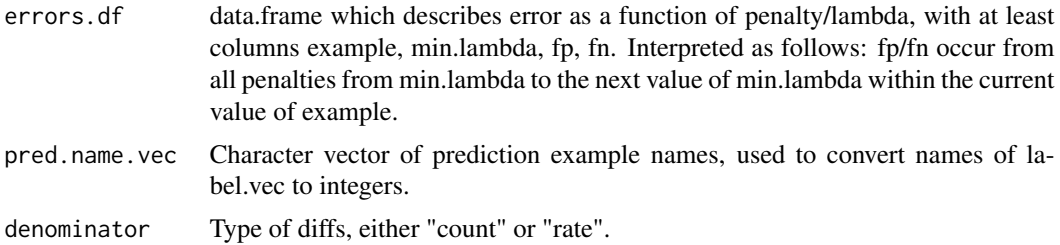

#### Value

data table of class "aum\_diffs" in which each rows represents a breakpoint in an error function. Columns are interpreted as follows: there is a change of "fp\_diff","fn\_diff" at predicted value "pred" for example/observation "example". This can be used for computing Area Under Minimum via [aum](#page-1-1) function, and plotted via [plot.aum\\_diffs](#page-7-1).

#### Author(s)

Toby Dylan Hocking

```
## Simple synthetic example with two changes in error function.
simple.df <- data.frame(
 example=1L,
 min.lambda=c(0, exp(1), exp(2), exp(3)),
 fp=c(6,2,2,0),
 fn = c(0, 1, 1, 5)(simple.diffs <- aum::aum_diffs_penalty(simple.df))
if(requireNamespace("ggplot2"))plot(simple.diffs)
(simple.rates <- aum::aum_diffs_penalty(simple.df, denominator="rate"))
if(requireNamespace("ggplot2"))plot(simple.rates)
```

```
## Simple real data with four example, one has non-monotonic fn.
if(requireNamespace("penaltyLearning")){
 data(neuroblastomaProcessed, package="penaltyLearning", envir=environment())
 ## assume min.lambda, max.lambda columns only? use names?
 nb.err <- with(neuroblastomaProcessed$errors, data.frame(
    example=paste0(profile.id, ".", chromosome),
   min.lambda,
   max.lambda,
   fp, fn))
  (nb.diffs <- aum::aum_diffs_penalty(nb.err, c("1.2", "1.1", "4.1", "4.2")))
 if(requireNamespace("ggplot2"))plot(nb.diffs)
}
## More complex real data example
data(fn.not.zero, package="aum", envir=environment())
pred.names <- unique(fn.not.zero$example)
(fn.not.zero.diffs <- aum::aum_diffs_penalty(fn.not.zero, pred.names))
if(requireNamespace("ggplot2"))plot(fn.not.zero.diffs)
if(require("ggplot2")){
 name2id <- structure(seq(0, length(pred.names)-1L), names=pred.names)
 fn.not.zero.wide <- fn.not.zero[, .(example=name2id[example], min.lambda, max.lambda, fp, fn)]
 fn.not.zero.tall <- data.table::melt(fn.not.zero.wide, measure=c("fp", "fn"))
 ggplot()+
    geom_segment(aes(
      -log(min.lambda), value,
     xend=-log(max.lambda), yend=value,
      color=variable, size=variable),
      data=fn.not.zero.tall)+
    geom_point(aes(
      -log(min.lambda), value,
      fill=variable),
     color="black",
     shape=21,
     data=fn.not.zero.tall)+
    geom_vline(aes(
     xintercept=pred),
      data=fn.not.zero.diffs)+
    scale_size_manual(values=c(fp=2, fn=1))+
    facet_grid(example ~ ., labeller=label_both)
}
```
<span id="page-5-1"></span>aum\_errors *aum errors*

#### Description

Convert diffs to canonical errors, used internally in plot. aum\_diffs.

<span id="page-5-0"></span>

#### <span id="page-6-0"></span>fn.not.zero 7

#### Usage

aum\_errors(diffs.df)

#### Arguments

diffs.df data.table of diffs from [aum\\_diffs](#page-2-1).

#### Value

data.table suitable for plotting piecewise constant error functions, with columns example, min.pred, max.pred, fp, fn.

#### Author(s)

Toby Dylan Hocking

#### Examples

```
(bin.diffs \leq aum::aum_diffs\_binary(c(0,1)))if(requireNamespace("ggplot2"))plot(bin.diffs)
aum::aum_errors(bin.diffs)
```

```
fn.not.zero Penalized models with non-zero fn at penalty=0
```
#### Description

Usually we assume that fn must be zero at penalty=0, but this is not always the case in real data/labels. For example in the PeakSegDisk model with penalty=0, there are peaks almost everywhere but if a positive label is too small or misplaced with respect to the detected peaks, then there can be false negatives.

#### Usage

data("fn.not.zero")

#### Format

A data frame with 156 observations on the following 5 variables.

example a character vector

min.lambda a numeric vector

max.lambda a numeric vector

fp a numeric vector

fn a numeric vector

#### <span id="page-7-0"></span>Source

https://github.com/tdhock/feature-learning-benchmark

<span id="page-7-1"></span>plot.aum\_diffs *plot aum diffs*

#### Description

Plot method for [aum\\_diffs](#page-2-1) which shows piecewise constant error functions. Uses [aum\\_errors](#page-5-1) internally to compute error functions which are plotted. Not recommended for large number of examples (>20).

#### Usage

## S3 method for class 'aum\_diffs' plot(x, ...)

#### Arguments

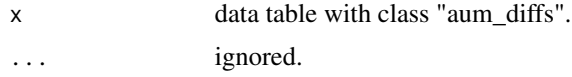

#### Value

ggplot of error functions, each example in a different panel.

#### Author(s)

Toby Dylan Hocking

# <span id="page-8-0"></span>Index

∗ datasets fn.not.zero, [7](#page-6-0)

aum, [2,](#page-1-0) *[3](#page-2-0)[–5](#page-4-0)* aum\_diffs, [3,](#page-2-0) *[7,](#page-6-0) [8](#page-7-0)* aum\_diffs\_binary, *[2,](#page-1-0) [3](#page-2-0)*, [4](#page-3-0) aum\_diffs\_penalty, *[2,](#page-1-0) [3](#page-2-0)*, [5](#page-4-0) aum\_errors, [6,](#page-5-0) *[8](#page-7-0)*

fn.not.zero, [7](#page-6-0)

plot.aum\_diffs, *[3](#page-2-0)[–6](#page-5-0)*, [8](#page-7-0)